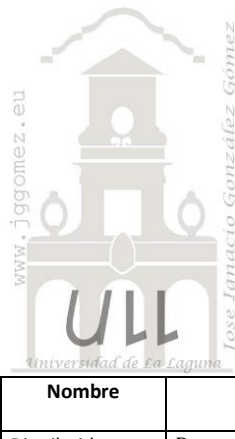

# Distribuidora Comarcal

*Programación Lineal Básica*

*Jose Ignacio González Gómez Departamento de Economía Financiera y Contabilidad - Universidad de La Laguna*

[www.jggomez.eu](http://www.jggomez.eu/)

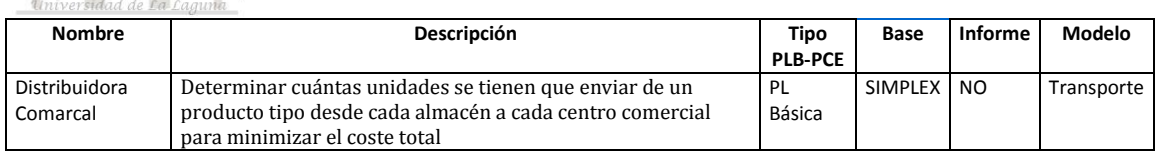

## *Enunciado*

El directivo de distribución de una empresa comercial de nuestra provincia se plantea el problema de optimizar los suministros desde los dos almacenes de la empresa a sus tres centros comerciales: Centro A, Centro B y Centro C.

El número de Kms desde cada almacén a cada centro comercial se detalla en la tabla adjunta.

Sabiendo que las existencias de un producto tipo son de 1200 unidades en el Almacén A y de 2000 en el Almacén B, que tiene que enviar al menos 500, 1000 y 1500 unidades de producto tipo a los centros: A, B y C respectivamente y que el precio por Km y unidad de producto es de 0,06 euros

## *Planteamiento del problema*

## *Definición de celda objetivo y celda/s de dato/s*

Comenzamos diseñando la hoja de calculo de forma básica con especial atención a las formulas contenidas en cada una de las celdas, siguiendo lo expuesto en el enunciado. Definimos (coloreando) la celda objetivo y la/s celda/s de dato/s o variables, tal y como se muestra en la [Ilustración 1.](#page-0-0)

La celda objetivo siempre tiene que tener una fórmula, en nuestro caso será G27 o G48, es decir la que permita minimizar el coste de los envíos mínimos garantizados a cada centro y desde los dos almacenes.

#### Tabla de Distancias (en Km)

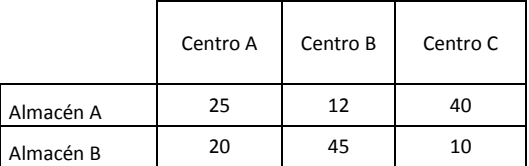

#### *Se pide:*

Determinar cuántas unidades se tienen que enviar de un producto tipo desde cada almacén a cada centro comercial para minimizar el coste total

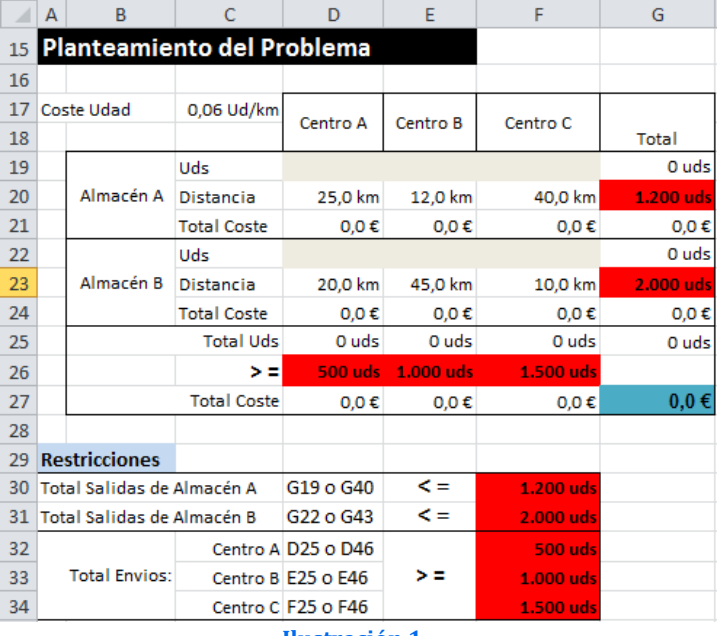

<span id="page-0-0"></span>**Ilustración 1**

También debemos definir las variables o celdas cambiantes del modelo, en este caso serán las unidades a enviar del producto tipo por cada almacén a cada centro garantizando el abastecimiento mínimo, rango D19:F19; D22:F22 o D40:F40; D43:F43.

# *Valor de la función objetivo y restricciones de las variables*

Identificados los dos componentes básicos (celda objetiva y variable) pasamos a considerar las restricciones del modelo pero previamente recordemos que el objetivo planteado es minimizar el coste de los envíos mínimos garantizados a cada centro y desde los dos almacenes, por tanto minimizar la formulas de la celda G27 o G48.

Tal y como observamos en l[a Ilustración 1](#page-0-0) tenemos las siguientes restricciones:

- 1) Las salidas de almacén están condicionadas por la disponibilidad del producto tipo, en concreto:
	- a) En el Almacén A 1.200 unidades
	- b) En el Almacén B 2.000 unidades
- 2) Una segunda restricción esta relacionada con la necesidad de garantizar el abastecimiento de los productos en los tres centros en concreto:
	- a) Centro A: 500 unidades
	- b) Centro B: 1.000 unidades
	- c) Centro C: 1.500 unidades

## *Resolución con Solver*

Tomando en consideración los aspectos anteriores, procederemos a continuación a configurar la solución al problema con Solver. Para ello y con el fin de conservar el planteamiento original del problema hemos copiado el mismo en el rango A38:G48.

Definimos en primer lugar la función objetivo como la celda G48 y establecemos Min. como objetivo.

<span id="page-1-0"></span>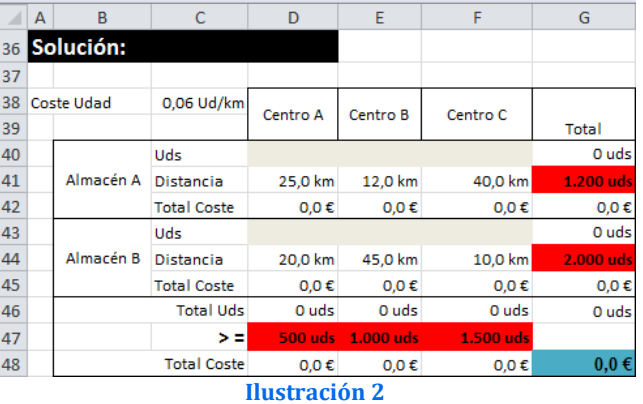

Las celdas cambiantes serán la cantidad de producto a enviar desde cada almacén a cada centro en concreto el rango D40:F40; D43:F43 (ver [Ilustración 2\)](#page-1-0).

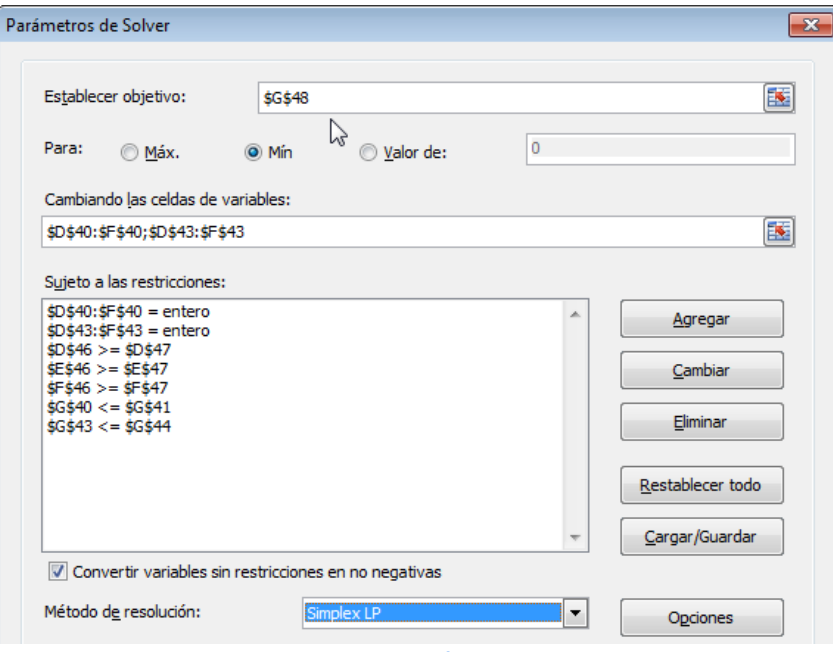

**Ilustración 3**

El resultado final será el mostrado en la siguiente ilustración.

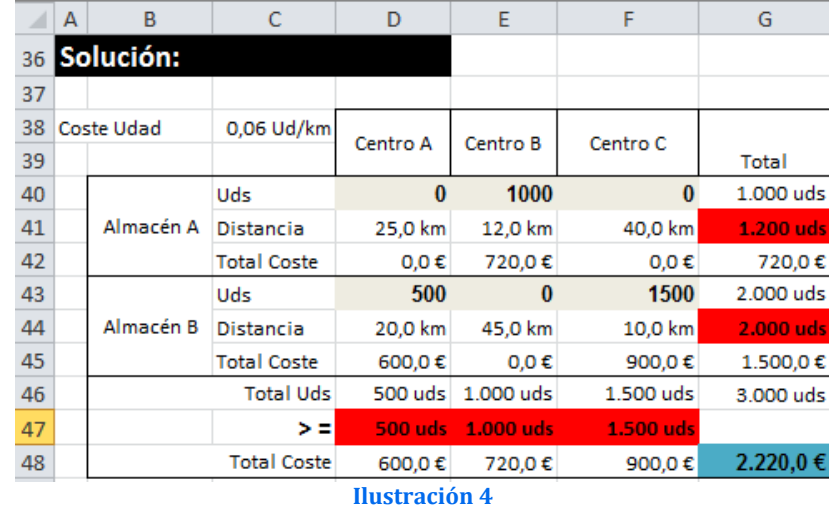

Es decir, enviar 1000 uds. del almacén A al CentroB, 500 uds. del almacén B al Centro A y 1500 uds. del almacén B a l Centro C con un coste mínimo de distribución 2220€.